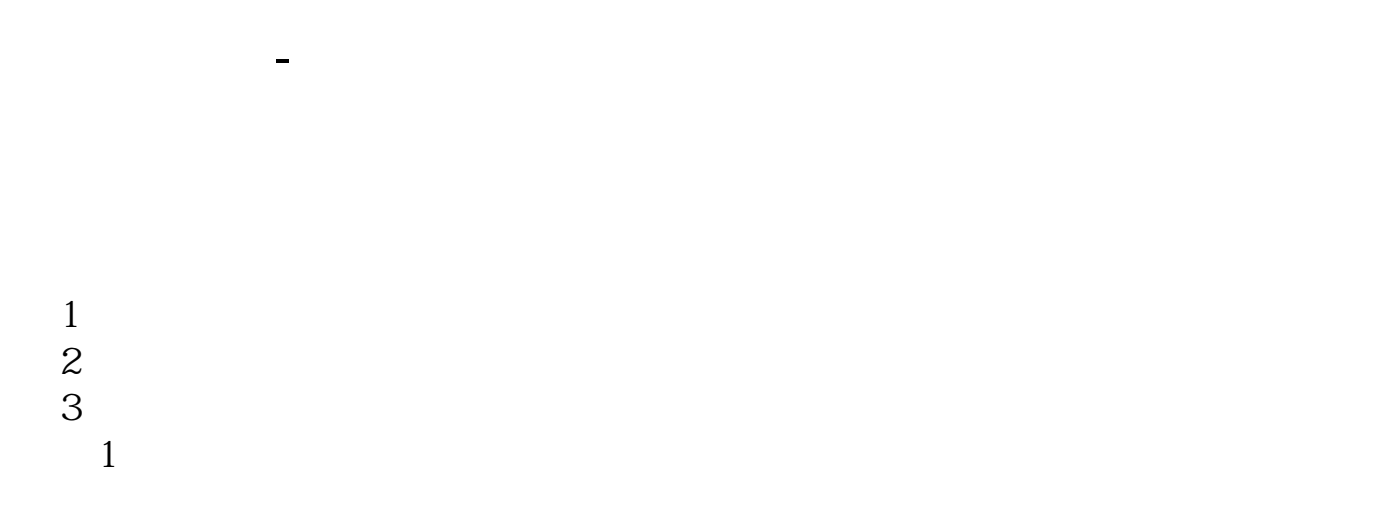

 $\Omega$ 

 $\infty$ 

 $5<sub>5</sub>$ 

The contract of the contract of the contract of the contract of the contract of the contract of the contract of the contract of the contract of the contract of the contract of the contract of the contract of the contract

 $\overline{a}$ 

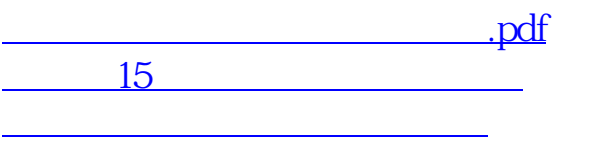

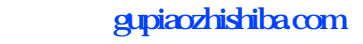

<u>《新股票》(</u> [《大股东股票锁仓期是多久》](/author/9644.html) [下载:股票怎么解锁交易界面.doc](/neirong/TCPDF/examples/output.php?c=/chapter/11288867.html&n=股票怎么解锁交易界面.doc) **一个人的人的人物,也不能**解锁交易界面。

<https://www.gupiaozhishiba.com/chapter/11288867.html>